# Ofte stillede spørgsmål **Google Pay**

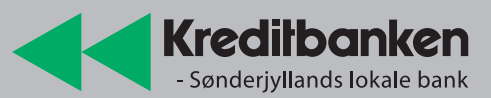

# **Indhold**

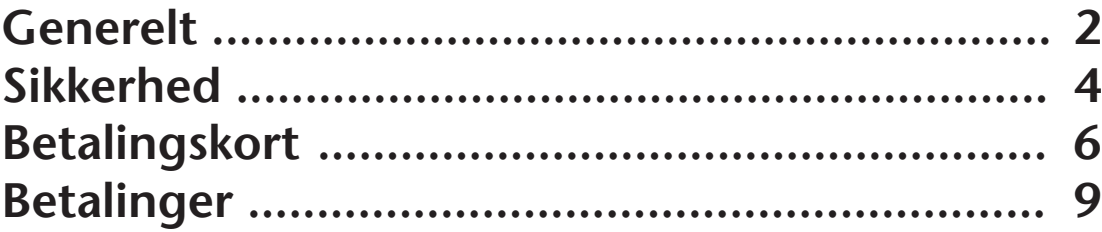

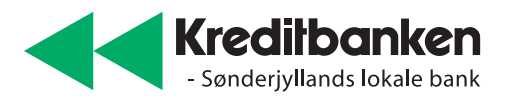

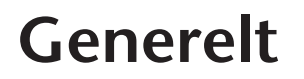

# **På hvilke mobiler virker Google Pay, og stiller det krav til mit styresystem på mobilen?**

Du skal bruge en Android-enhed af version 5.0 eller nyere (med indbygget NFC). Du kan få mere at vide hos Google Pay, hvor du bl.a. kan se, hvordan NFC slås til. Du skal have Google Wallet-appen installeret på din mobil. Den kan du hente, der hvor du normalt henter apps.

#### **Kan jeg bruge Google Pay på andre Android-enheder end en telefon?**

Ja. Du kan også bruge Google Pay på Android tablets.

# **Min bedre halvdel og jeg deler mobil. Kan vi begge tilmelde betalingskort til den samme Google Pay?**

Nej. Google Pay er personlig og bør derfor ikke deles mellem flere personer/kortholdere. Når du lægger første kort i Google Wallet vil telefonen "låse" telefonen til den person. Hvis du vil have et kort ind fra en anden person skal du først slette det kort, der allerede er i Google Wallet og så kan du lægge et nyt ind.

# **Må jeg tilmelde mine kort til Google Pay på mit barns Android telefon?**

Nej. Dine kort er personlige, og du må ikke dele kort eller kortinformationer med andre, som det også fremgår af betingelserne.

# **Hvilke kort kan jeg tilmelde til Google Pay?**

Du kan tilmelde alle MasterCard og Visa-siden af Visa/Dankort.

### **Hvor kan jeg betale Google Pay?**

I alle butikker der har kontaktløs funktion på betalingsterminalerne. Se efter ikonet for kontaktløs betaling eller Google Pay-logoet.

2

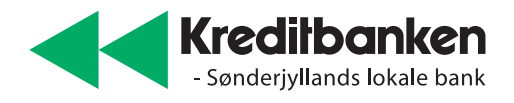

# **Hvad skal jeg bruge for at benytte Google Pay?**

Du skal bruge:

- en kompatibel Android-enhed
- et Mastercard eller Visa/Dankort fra et pengeinstitut, der tilbyder Google Pay

# **Kan jeg bruge Google Pay til at betale på nettet?**

Ja, men ikke alle netbutikker tilbyder muligheden endnu. Hvis netbutikken tilbyder betaling med Google Pay, vil det fremgå ved valg af betalingsmuligheder (betalingskort, MobilePay osv.)

# **Kan jeg bruge Google Pay på min firmatelefon?**

Ja, du skal bare huske at slette dine kort, hvis du afleverer telefonen tilbage til firmaet.

# **Kan jeg bruge Google Pay til en Iphone?**

Nej, Google Pay fungerer kun på kompatible Android-enheder.

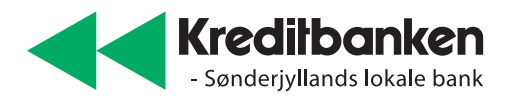

# **Sikkerhed**

### **Hvor sikker er løsningen?**

Sikkerheden er høj. Google Pay er ekstra sikker, fordi der ikke ligger kortoplysninger på telefonen, og der derfor ikke udveksles kortoplysninger mellem mobil og terminal. Der er altså ikke et kortnummer, der kan aflures.

# **Hvilke personlige data bliver registreret i Google Wallet?**

Se Regler for brug af dit betalingskort i Google Wallet, samt Googles Privatlivspolitik. I regler for brug af betalingskort i Google Wallet står bl.a.:

Når du tilknytter dit kort til Google Wallet, samtykker du i, at vi behandler personoplysninger om dig, når du bruger Google Wallet, og at vi kan videregive dine personoplysninger, herunder dit navn, adresseoplysninger, telefonnummer og kortoplysninger.

I forbindelse med brug af kortet giver du samtykke til, at vi videregiver detaljer for de enkelte betalingstransaktioner, herunder:

- beløb, valuta og evt. rabat
- transaktionstype og -tidspunkt
- forhandlerens navn, adresse, postnummer samt branche
- transaktionsstatus (fx godkendt/ikke godkendt)
- tekniske transaktionsoplysninger
- evt. beskeder fra forhandleren

### **Hvad er min selvrisiko og rettigheder, hvis min Google Wallet misbruges af tredje part?**

Hvis Google Wallet misbruges af tredje part, har du samme rettigheder som ved misbrug af betalingskort. Kontakt evt. vores hotline på 7333 1728 for at høre mere.

# **Får jeg en ny pinkode til Google Wallet?**

Nej, sikkerheden og godkendelse af betalinger med Google Pay er baseret på din kode til din telefon eller fingeraftryk/ansigtsgenkendelse. Du behøver derfor ikke pinkode til at sikre dine kort i Google Wallet.

# **Hvordan beskytter jeg mine virtuelle kort mod misbrug?**

Dine kort er personlige og du skal ikke dele dem med andre. Du bør derfor ikke lade andre få adgang til din telefon med dine virtuelle kort.

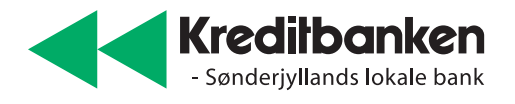

# **Hvad gør jeg, hvis min telefon bliver stjålet?**

Kontakt os med det samme, hvis du mister mobilen. Så kan vi spærre alle kort i Google Wallet. Du kan også gøre det selv via "Find min enhed" i din Google konto.

# **Hvad hvis min mobil har været stjålet, og jeg får den tilbage?**

Kontakt os så vi kan aftale, hvad vi gør. Det afhænger af status på dine kort i Google Wallet. Du kan også se det selv via "Find min enhed" i din Google konto.

# **Kan jeg bruge fingeraftryk i stedet for kode?**

Visse Android-telefoner benytter fingeraftryk til at låse telefonen og kan dermed bruges til godkendelse af betalinger med Google Wallet.

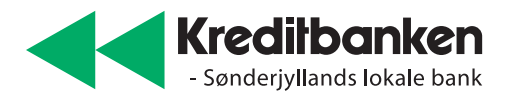

# **Betalingskort**

# **Hvordan vælger jeg hvilket kort, jeg vil betale med i Google Wallet?**

Det kort, der står som foretrukket, vil være fremhævet. Har du mere end ét kort i Google Wallet, vil du kunne skifte imellem dem, når du vil betale.

# **Kan jeg vælge min egen kode til mit virtuelle kort?**

Du kan bruge den kode som du har valgt til din Android-enhed, eller benytte fingeraftryk/ ansigtsgenkendelse.

# **Kan jeg få et overblik over mine virtuelle kort?**

Ja, du kan se dine tilmeldte kort i Google Wallet appen, eller i kortoversigten i din mobilbank

# **Jeg har forsøgt at tilføje mit kort til Google Wallet, men bliver afvist?**

I første omgang bør du tjekke

- at din mobil kører på minimum Android 5.0 eller en nyere version
- tryk på "indstillinger og systemer"
- tryk "systemopdateringer"
- hent og installer, hvis du mangler den seneste opdatering
- at din mobil understøtter NFC.
- at dit kort er fra Kreditbanken, og at kortet ikke er udløbet eller spærret
- at du har installeret app'en Google Pay på din mobil

Hvis ovenstående er i sket, så kontakt vores Hotline på tlf. 7333 1728.

# **Hvad sker der, hvis min enhed ikke kan genkende mit fingeraftryk?**

Din enhed vil bede om adgangskoden.

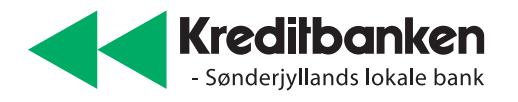

# **Hvordan sletter jeg et kort fra min Google Wallet?**

Det kan du gøre i Google Wallet-appen eller via din Google konto.

# **Hvad sker der, hvis jeg sletter mine kort i Google Wallet?**

Så fjerner du alle dine virtuelle kort, og du skal tilmelde kortene til Google Pay igen. Det gør du via Google Wallet-appen eller i mobilbanken.

# **Jeg har slettet mine kort i Google Wallet. Hvordan får jeg mine virtuelle kort igen?**

Du skal tilmelde kortene til Google Pay igen. Det gør du via Google Wallet-appen.

# **Jeg vil spærre mit virtuelle kort, men ikke mit betalingskort. Hvordan gør jeg det?**

Hvis du sletter dine kort i Google Wallet-appen eller via din Google konto, bliver det virtuelle kort spærret, uden at dit fysike kort bliver spærret. Du kan også slette det virtuelle kort via din mobilbank.

# **Mit virtuelle kort i min Google Wallet er spærret, selvom jeg kun ville spærre mit fysiske kort?**

Hvis dit fysiske kort bliver spærret eller lukket, bliver alle virtuelle kort forbundet til det også spærret. Kontakt os for at løse problemet.

# **Jeg har fået ny Android telefon, hvordan flytter jeg mine kort til den nye telefon?**

Når du tilmelder din nye Android telefon til dit Google-ID, bliver dine kort i Google Wallet automatisk synkroniseret med over.

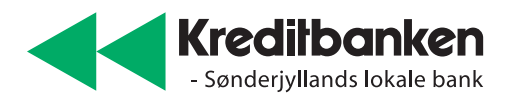

# **Google Wallet viser mit kort som spærret, hvorfor det?**

Dit virtuelle kort er spærret. Kontakt venligst os.

# **Hvordan kan jeg spærre et specifikt virtuelt kort i Google Wallet?**

Du sletter kortet i Google Wallet-appen, via din Google konto eller via din mobilbank.

# **Jeg vil have min Google Wallet og alle kort spærret. Hvordan gør jeg det?**

Kontakt venligst os, så kan vi spærre alle dine kort.

# **Hvad gør jeg, hvis jeg mister min mobil, eller den bliver stjålet?**

Det samme som hvis du mister et fysisk betalingskort, eller det bliver stjålet: Kontakt os og få det spærret. Du kan også selv gøre det i "Find min enhed" i din Google konto eller via din mobilbank.

### **Hvad sker der, hvis mit kort erstattes af et nyt kort?**

Der sker en automatisk opdatering, når det nye kort aktiveres.

# **Mit betalingskort er ved at udløbe eller er allerede udløbet. Hvad gør jeg?**

Der sker en automatisk opdatering, når det nye kort aktiveres.

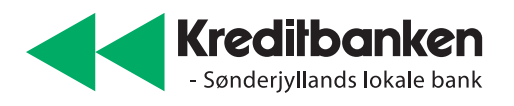

# **Betalinger**

# **Kan jeg betale med Google Pay, hvis terminalen er offline?**

Ja, du kan betale med Google Pay på samme måde, som du kan betale med dit kontaktløse fysiske kort - også hvis terminalen er offline.

# **Jeg kan ikke betale med mit kort?**

Tjek kortets status i din mobilbank. Har du stadig problemer, så kontakt os.

# **Min mobil bekræfter betalingen, men den bliver ikke accepteret af terminalen. Hvordan kan jeg se, om jeg har betalt?**

Det er altid terminalen, der afgør, om en betaling er gået igennem. Se på terminalen eller din kvittering, hvis du er i tvivl.

#### **Normalt man kan se nogle cifre fra mit fysiske korts nummer på kvitteringen. Men ved mobil betaling står der et andet nummer, hvad skyldes det?**

Af sikkerhedsmæssige årsager har de to kort ikke samme kortnumre. Det, du ser på kvitteringen, er uddrag af dit virtuelle korts nummer.

# **Hvad hvis appen melder, at betalingen ikke er gået igennem?**

Se venligst på terminalens display. Hvis terminalen melder fejl, så prøv igen.

### **Kan jeg gennemføre en betaling, hvis jeg er uden for mobil dækning?**

Ja, Google Wallet kræver ikke adgang til mobilnet eller wi-fi, for at gennemføre en betaling.

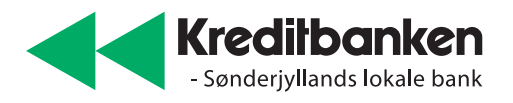

# **Kan jeg betale med Google Pay uden for Danmark?**

Ja, du kan betale med Google Pay på alle betalingsterminaler, der tager kontaktløs betaling uanset hvilket land du er i.

## **Kan jeg betale, selvom jeg ikke har åbnet Google Wallet?**

Ja, men du skal vække telefonen til live (aktivere skærmen).

# **Skal jeg bruge kode eller fingeraftryk til at godkende alle betalinger?**

Ja, til at låse din telefon op, når du skal betale.

#### **Er der forskel på, om jeg betaler et beløb større eller mindre end 350 kr.?**

Ja, ved beløb over 350 kr., skal du låse din telefon op med enten kode, fingeraftryk eller mønster. Ved beløb under 350 kr., skal du blot aktivere skærmen.

#### **Hvilken teknologi benyttes ved selve betalingen i fysiske forretninger?**

Google Pay bruger NFC teknologi. Det er den samme teknologi som er i dit kontaktløse betalingskort.

#### **Er der en beløbsgrænse ved betaling med Google Pay?**

Der gælder de samme beløbsgrænser, som på dit fysiske kort. Vær opmærksom på Visa-siden af dit Visa/Dankort, hvor der er en grænse på 25.000 kr. pr. løbende 14 dage.